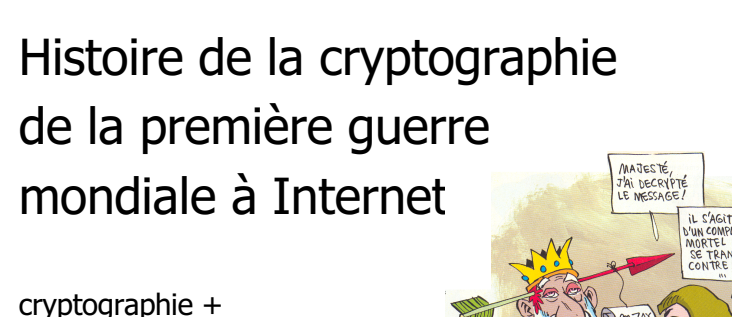

cryptanalyse = cryptologie

Prof. Jacques Savoy Université de Neuchâtel

### Plan

- **1. Cryptographie classique**
- 2. La première guerre mondiale
- 3. La machine Enigma
- 4. Cryptographie à clés publiques (dès 1970) Applications à Internet / Web

Les besoins …

- 1. Assurer une communication confidentielle (militaires, diplomates, amoureux, …) mais aussi …
- 2. Authentifier une personne (carte crédit)
- 3. Signature (numérique, électronique)

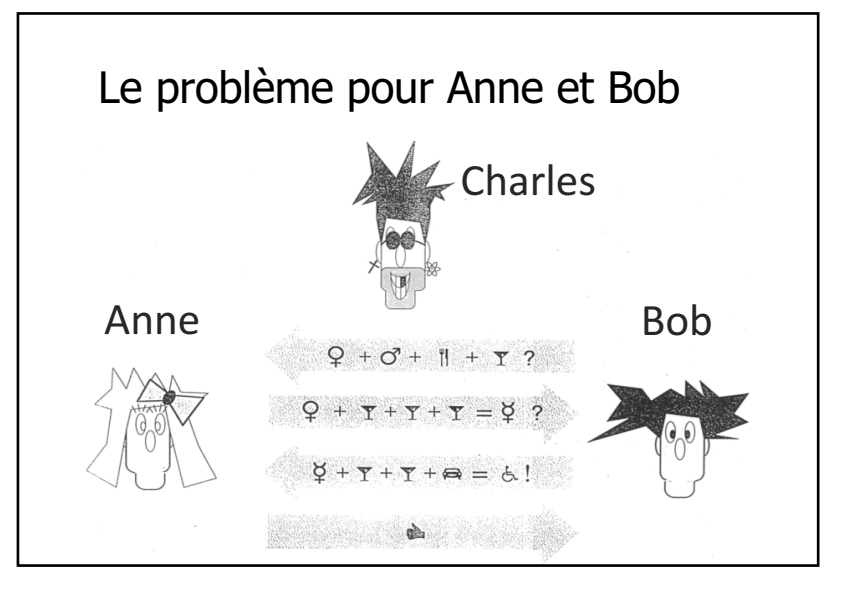

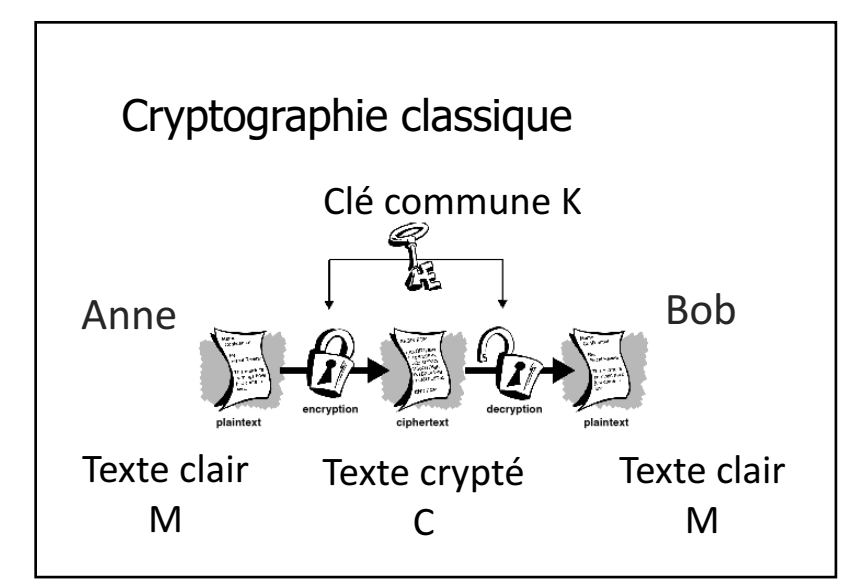

#### Techniques de cryptographie

Pour aider Anne et Bob, nous pouvons nous appuyer sur …

- 1. Stéganographie (pas vraiment efficace)
- 2. Substitution
- 3. Transposition

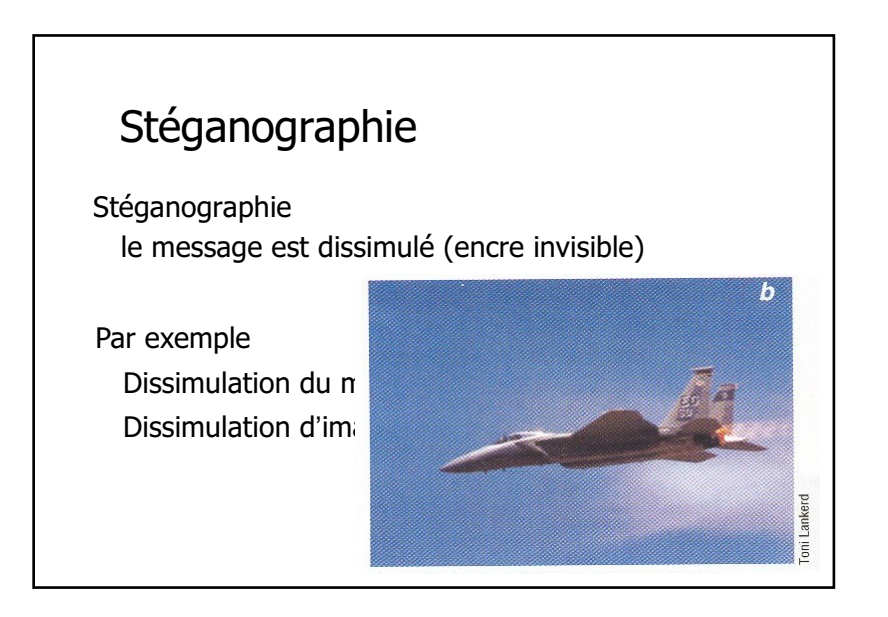

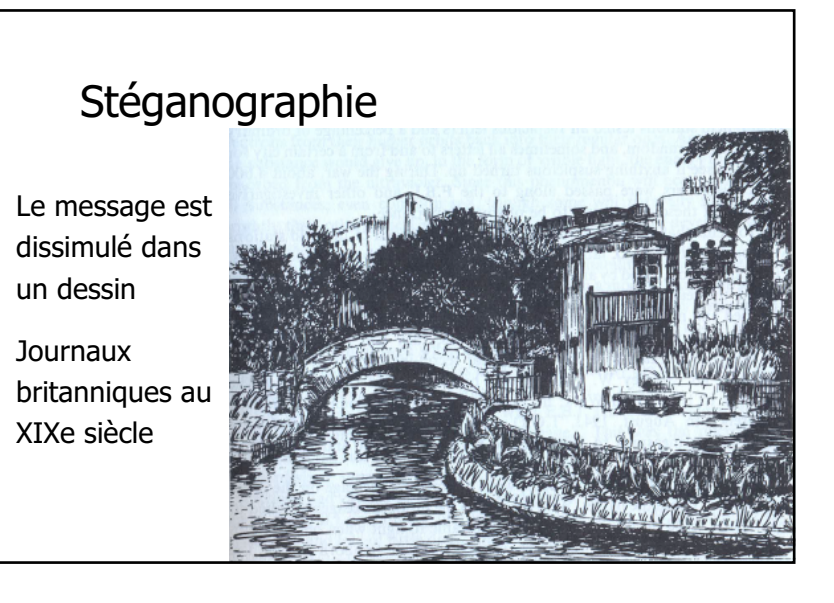

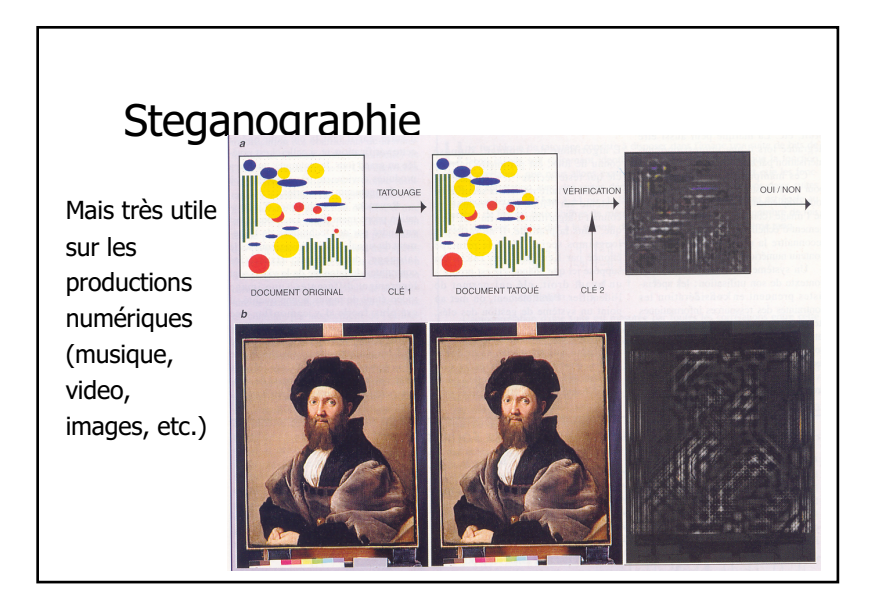

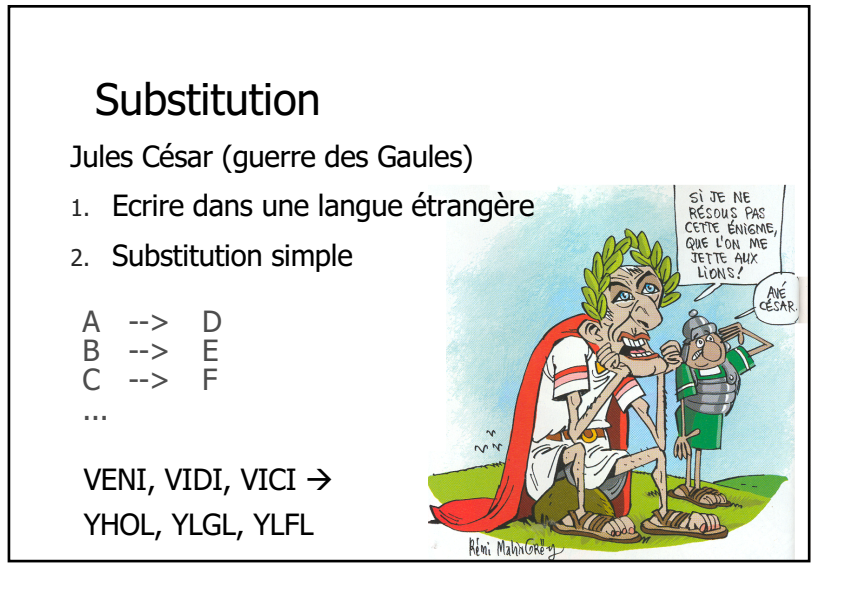

### **Substitution**

Moyen simple. Sécuritaire ?

Encore utilisé entre 1880 et début du XXe siècle (Règle de St-Cyr)

Outil afin de simplifier le travail d'encryptage et de décryptage

ABCDEFGHIJKLMNOPQRSTUVWXY2 abcdefghijklmnopqrstuvuxyzabcdefghijklmnopqrstuvuxy

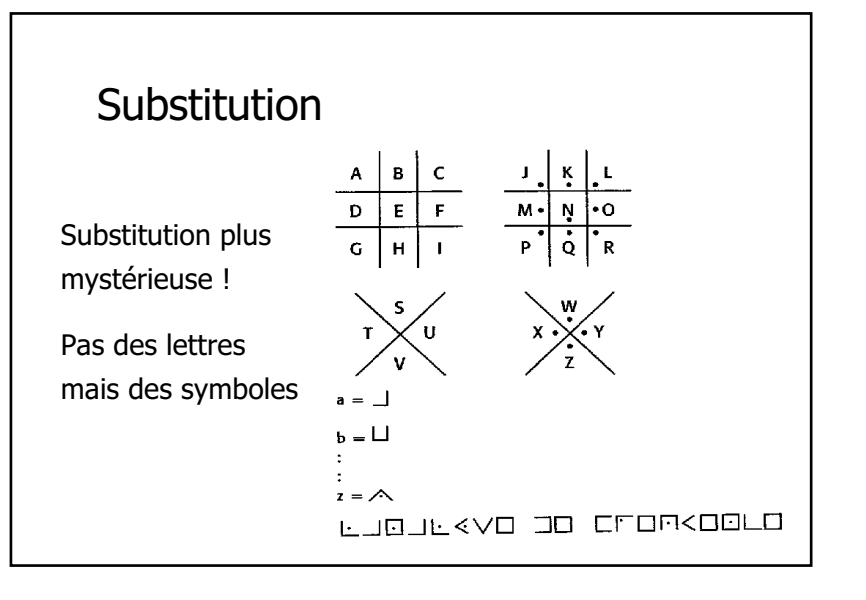

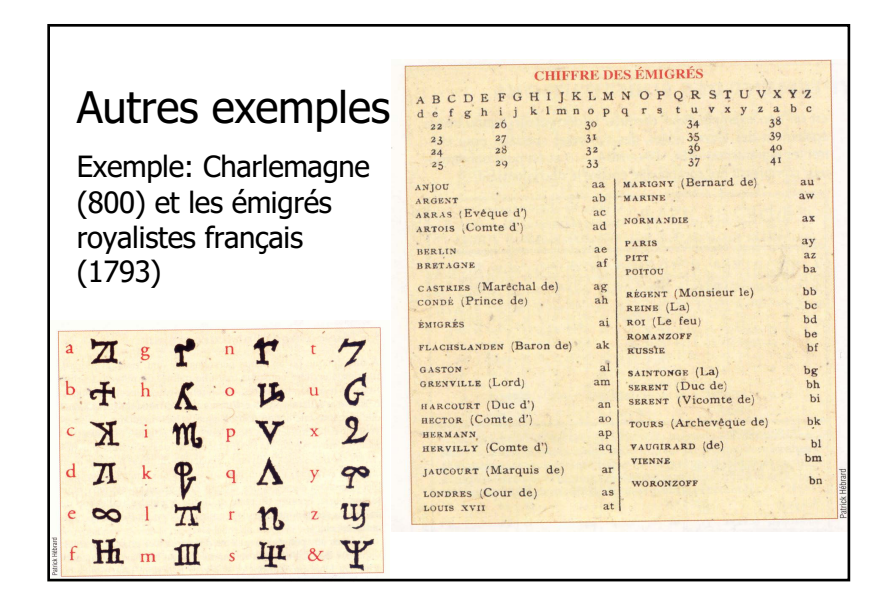

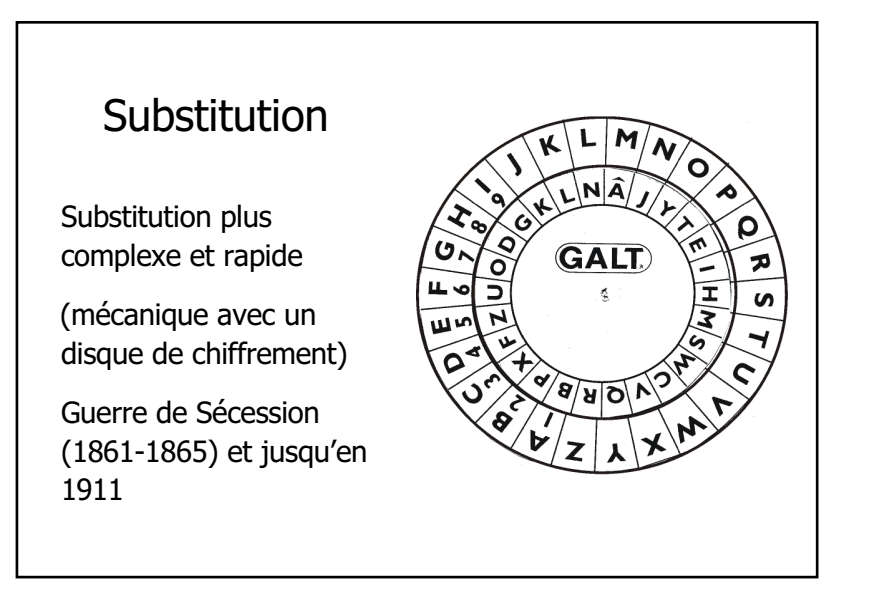

#### Substitution

Table des codes

Chaque mot (ou chaque mot important) est remplacé par un autre mot ou un symbole. Par exemple :

roi -> centre argent -> tulipe Espagne -> orange France -> gourmand

**Le centre gourmand manque de tulipes.**

Mais changement de clés plus difficile !

#### Substitution

Parue dans la presse autrichienne (1917)

« Suisse, 35 ans, tenu au courant des livres et correspondance, plusieurs années chef de service à Vienne, références de premier ordre. »

« 35e division partie de Vienne pour le front d'Italie »

#### Principe de Kerchoffs (1883)

- 1. Système doit être indéchiffrable
- 2. La force ne doit pas résider dans l'algorithme de chiffrement (ou la machine)
- 3. La clé doit être simple à mémoriser, sans notes écrites, et facile à changer
- 4. Le système doit être portatif avec un seul opérateur
- 5. D'usage facile (pas de stress)
- 6. Applicable au télégraphe

#### Principe de Kerchoffs (1883)

« Je ne connais qu'une manière de retarder une division de cavalerie. C'est de l'obliger à chiffrer. Général français en 1937

« Nicht Amiens, Dunkerque; nicht Amiens, Dunkerque. » (sur les ondes en mai 40)

#### Sécurité

Substitution simple est-elle sécuritaire ?

Oui car le nombre de clés est très important. 26 choix pour la première, 25 pour la deuxième, 24 pour la troisième, …

Soit au total  $26! = 26 \cdot 25 \cdot 24 \cdot ... \cdot 2 =$ 403 291 461 126 605 635 584 000 000

#### Sécurité

Attaque par l'analyse des fréquences

Al-Kindi IXe siècle

Toute langue naturelle comprend des régularités…

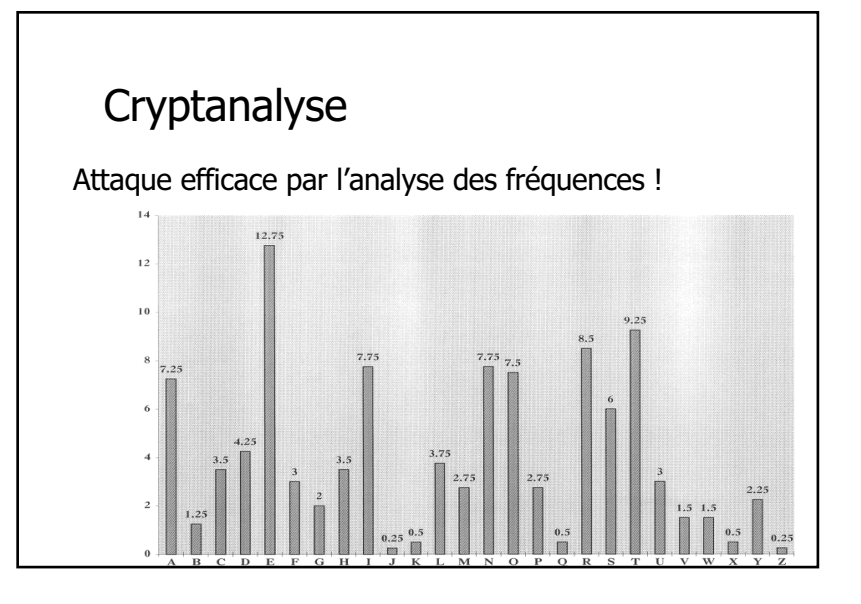

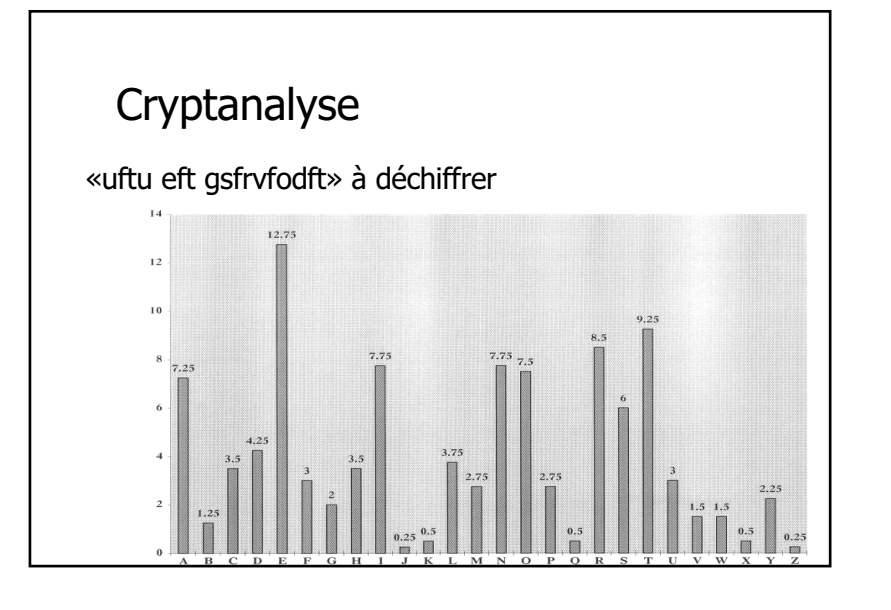

#### **Cryptanalyse**

Réponse «uftu eft gsfrvfodft»

- **f -> e** (lettre la plus fréquente 5, donc e)
- **u -> t** (lettre fréquente 2, donc t, r, n, o, i, a, s)
- **t -> s** (lettre fréquente 2, donc r, n, o, i, a, s)

#### «test ees gserveodes»

- **e -> d** «test des gserveodes»
- on essaie avec n, r, o, i, a …

«test des frequences»

# **Cryptanalyse** rang mot fréquence fréq. rel. fréq. cumul.

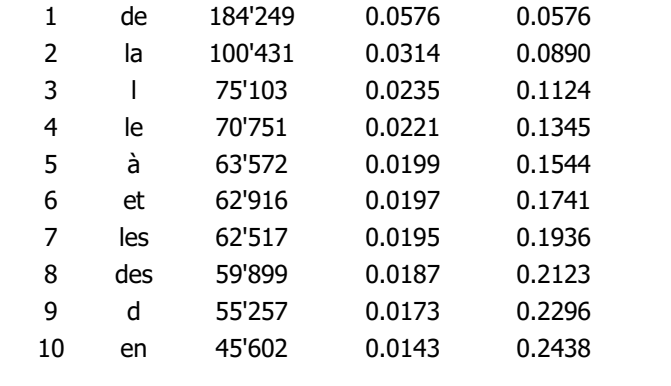

#### **Transposition**

Technique de la transposition

On ne remplace pas une lettre par une autre (ou un symbole) qui est toujours le même.

On perturbe l'ordre des lettres.

#### **Transposition**

• Dans ce cas, la lettre « a » sera chiffré par un « a » mais dans un désordre complet…

• Le message à chiffrer « rendez-vous au port » On écrit le texte sous quatre colonnes (K=4)

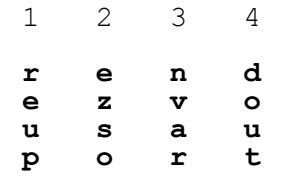

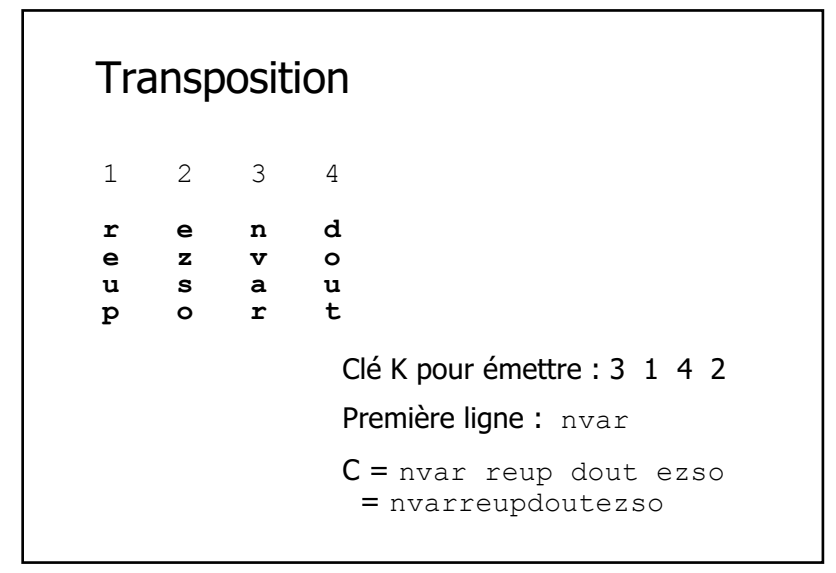

## **Transposition** Par exemple, le Louchébem On prend un mot (fou) et on applique les transformations suivantes : 1. la consonne du début va à la fin  $\frac{1}{1}$  fou -> ouf 2. placez un «  $L - \infty$  au début  $L$ ouf 3. ajoutez « -em » ou « -oque » à la fin. Loufoque

#### Substitution polyalphabétique

Progrès notable avec Blaise de Vigenère (XVIe siècle)

Une lettre peut être représentée dans le texte chiffré par toutes les autres lettres, selon une clé de chiffrement (*polyalphabétique*)

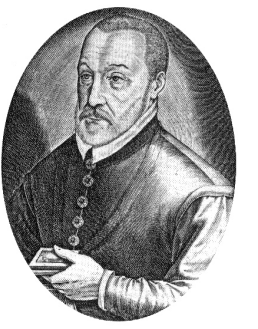

#### Substitution polyalphabétique

Pour la lettre « B » dans la clé, le décalage dans l'alphabet est de +1 (Modèle de J. César)

Si j'ai un « R » dans le texte clair et « B » dans la clé, j'ajoute  $+1$  à « R » et je trouve « S »

Si j'ai un « E » dans le texte clair et « A » dans la clé, j'ajoute +0 à « E » et je trouve « E »

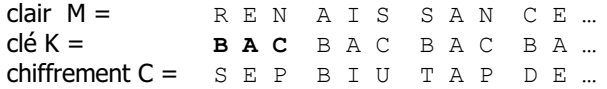

#### En résumé

Comme solution pratique, on proposera d'utiliser les deux approches, soit

- la substitution (changer une lettre par une autre)

- la transposition (perturber l'ordre des lettres)

C'est l'état des connaissances au début du XXe siècle.

On admet que le chiffrement par substitution (polyalphabétique) est sécuritaire, indéchiffrable.

#### Plan

- 1. Cryptographie classique
- **2. La première guerre mondiale**
- 3. La machine Enigma
- 4. Cryptographie à clés publiques (dès 1970) Applications à Internet / Web

#### Première guerre mondiale

Contexte différent de la deuxième guerre mondiale (querelle de famille entre Georges V, Nicolas II et Guillaume II).

Pas de service de décryptage le 28/7/14 (sauf en France)

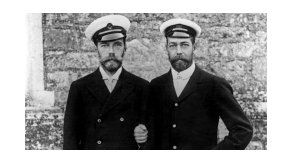

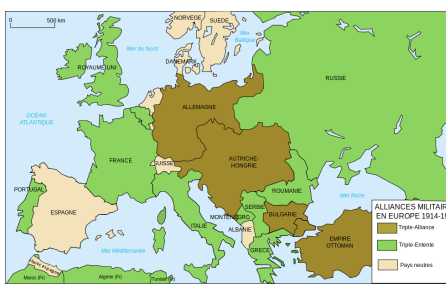

#### Première guerre mondiale

La cryptographie devient une arme.

Peut-on faire quelque chose ?

- 1. On transmet en clair (armée russe) : progrès ? (ou sous le stress)
- 2. Analyse de trafic (doigté de l'opérateur) (expéditeur/destinataire/date/longueur/préambule)
- 3. Gestion des clés 1914: changement trimestriel 1918: quotidien

#### Première guerre mondiale

Crypter les communications ?

- 1. Téléphone ?
- 2. Télégramme ? (1861-65)
- 3. Radio (1895) ?

Plusieurs réseaux / systèmes différents

- 1. Diplomates
- 2. Armée de terre
- 3. Marine
- 4. Espions

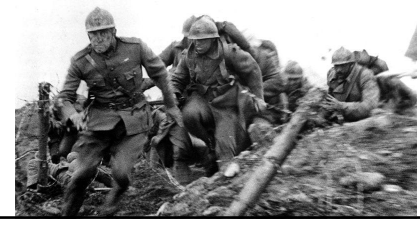

#### Cryptanalyse, ses succès

Nov. 1916, Arthur Zimmermann, ministre des affaires étrangères

9 janvier, réunion au château de Pless.

Guerre navale totale dès le 1 février 1917,

mais il faudrait éviter l'entrée en guerre des Etats-Unis qui vit sous la présidence Wilson.

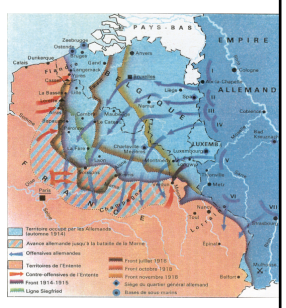

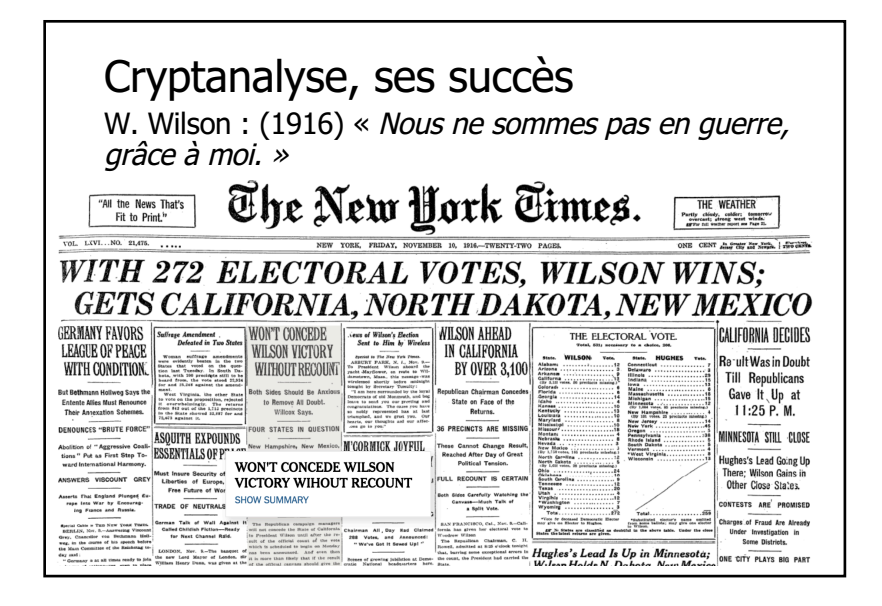

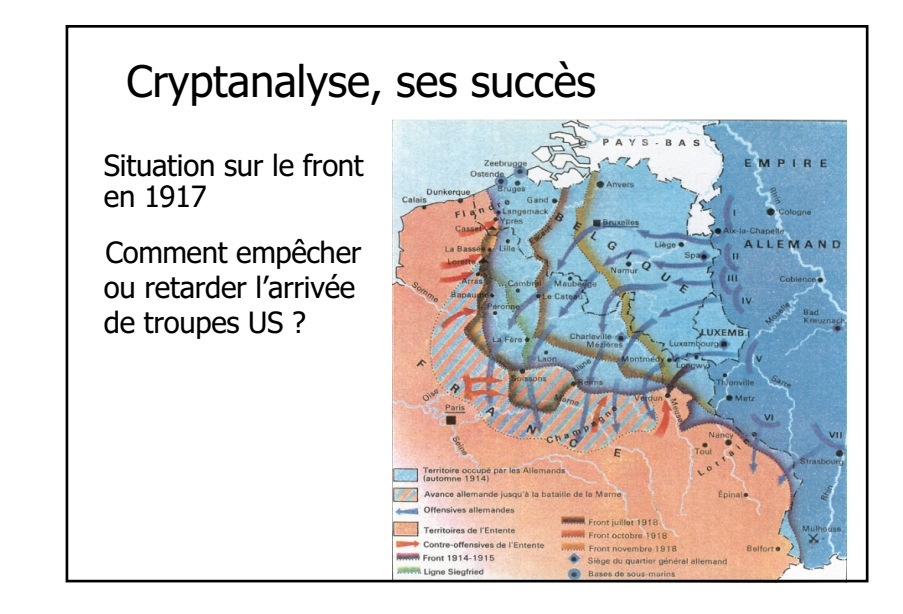

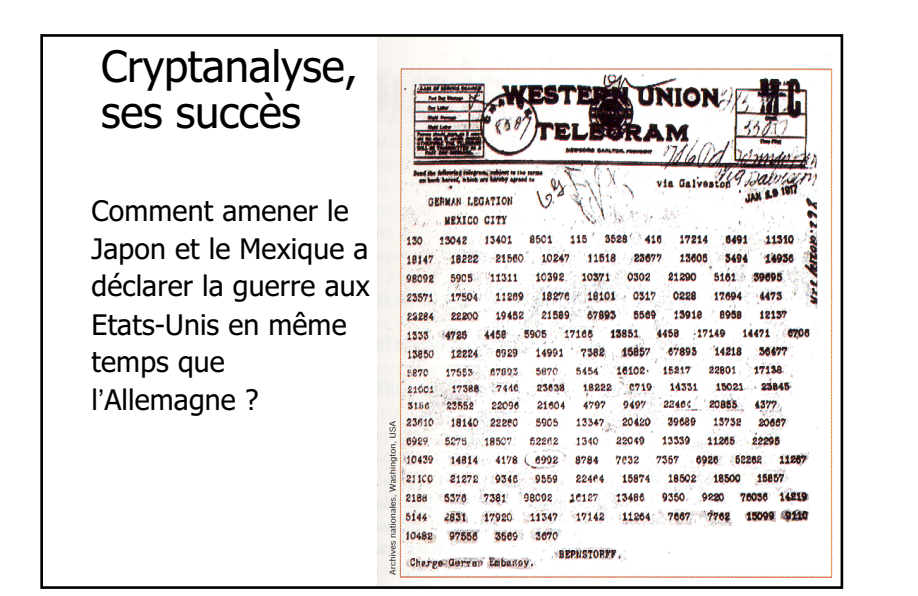

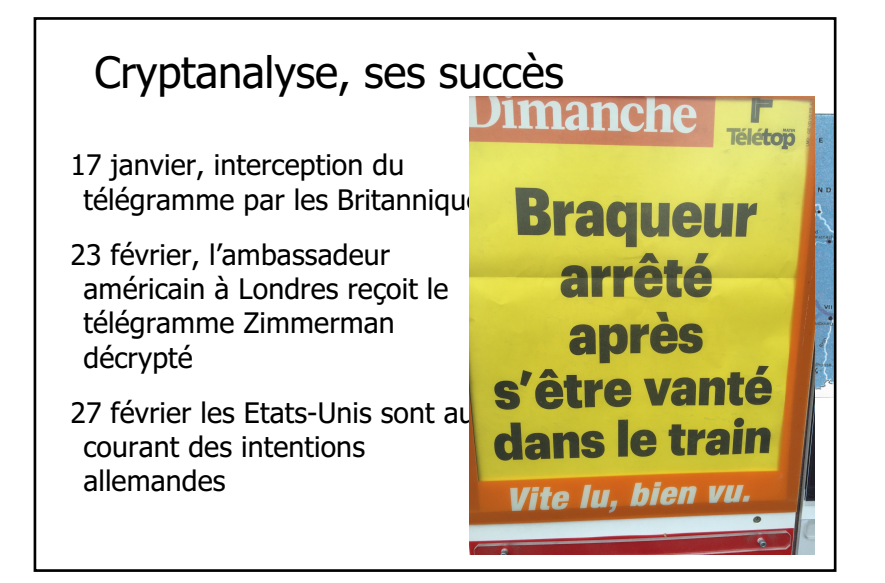

#### Cryptanalyse, ses succès

Le télégramme intercepté est-il authentique ?

La réponse arrive le 2 mars 1917

Le 2 avril, la déclaration de guerre est adopté par le Congrès

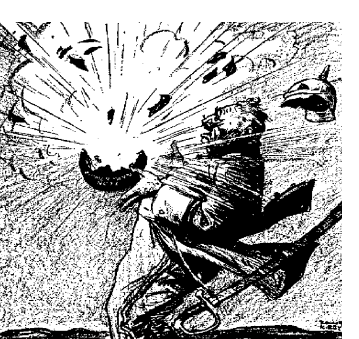

#### Plan

- 1. Cryptographie classique
- 2. La première guerre mondiale
- **3. La machine Enigma**
- 4. Cryptographie à clés publiques (dès 1970) Applications à Internet / Web

#### The World Crisis (1923)

Au début de septembre 1914, le croiseur léger allemand Magdeburg fit naufrage dans la Baltique. Le corps de l'un des sous-officiers allemands fut repêché par les Russes quelques heures plus tard et, serrés contre sa poitrine … étaient le chiffre et le livre des signaux de l'armée allemande… l'amirauté russe avait été capable de décoder au moins certaines parties des messages de la Kriegsmarine. Les Russes jugèrent que, en tant que première puissance navale, l'Amirauté britannique se devait d'avoir ces livres…

#### Enigma (1925 - 1945 …)

Machine de chiffrement des Allemands pour les relations diplomatiques puis pour l'armée.

Scherbius (fondé en 1918, armée : 1925) (similaire aux Etats-Unis, Hollande, Angleterre)

- Mécanique (vitesse)
- Changement facile de clés
- Chiffrement par cascades de substitutions (casser toute régularité de la langue)
- Confiance absolue en son inviolabilité.

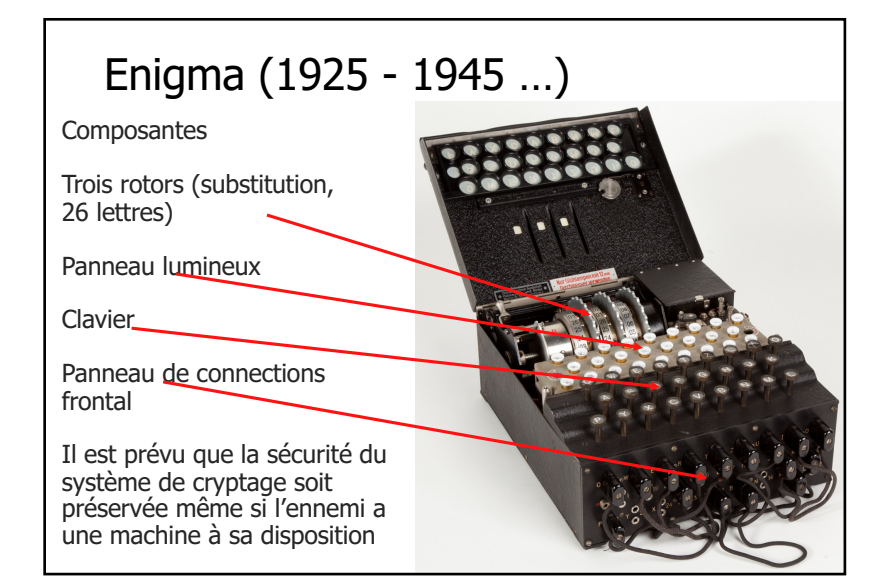

#### Enigma (1925 - 1945 …)

Changement quotidien des clés sur une machine Enigma

- Connections avant : A-L, P-R, T-D, B-W, K-F, O-Y
- Brouilleur :  $2 3 1$
- Orientation du brouilleur :  $O C W$

#### Nombre de clés

 $26x26x26x 6 x 100 391 791 500 = 10<sup>16</sup> = 10 000 000 000 000 000$ 

Et durant le même jour, clé de session (une clé par message) : changement de position de l'orientation du brouilleur PGHPGH -> KIVBJE

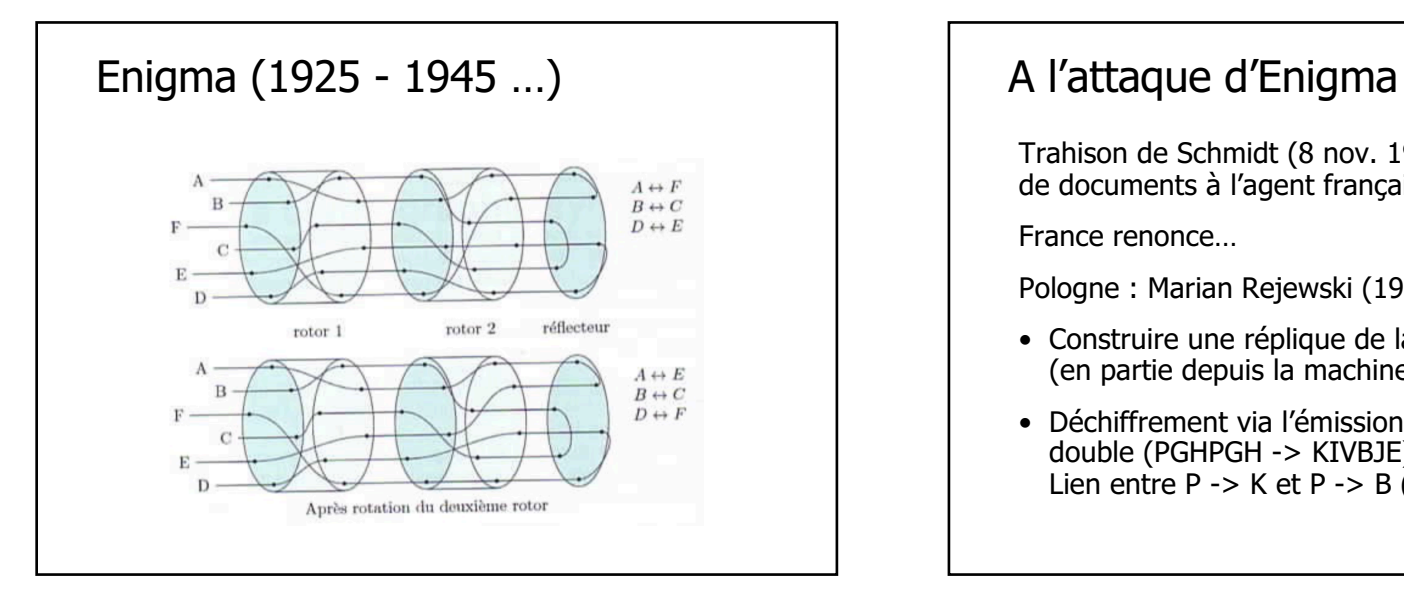

Trahison de Schmidt (8 nov. 1931) vente de documents à l'agent français Rex

France renonce…

Pologne : Marian Rejewski (1905-1980)

- Construire une réplique de la machine (en partie depuis la machine commerciale)
- Déchiffrement via l'émission de la clé de session en double (PGHPGH -> KIVBJE) Lien entre P -> K et P -> B  $(+)$  3 mouvements)

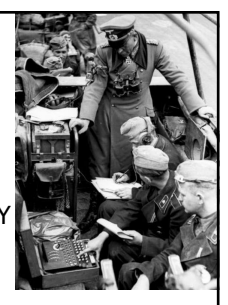

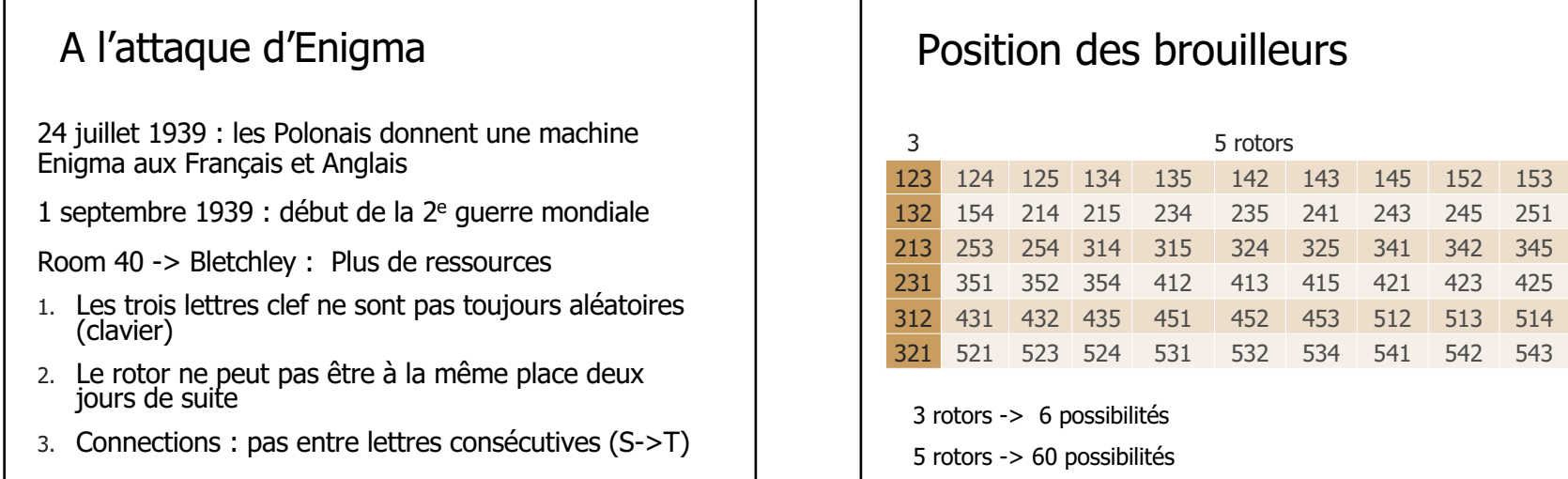

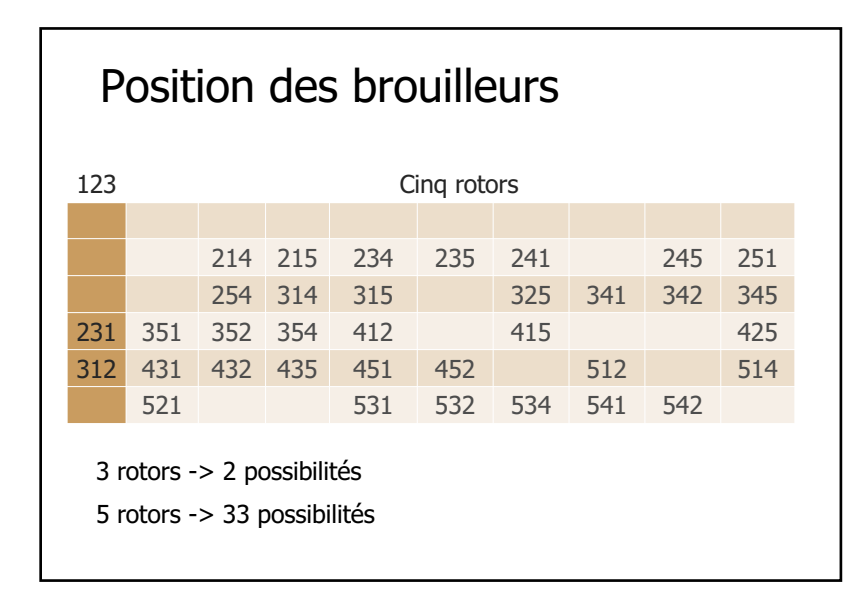

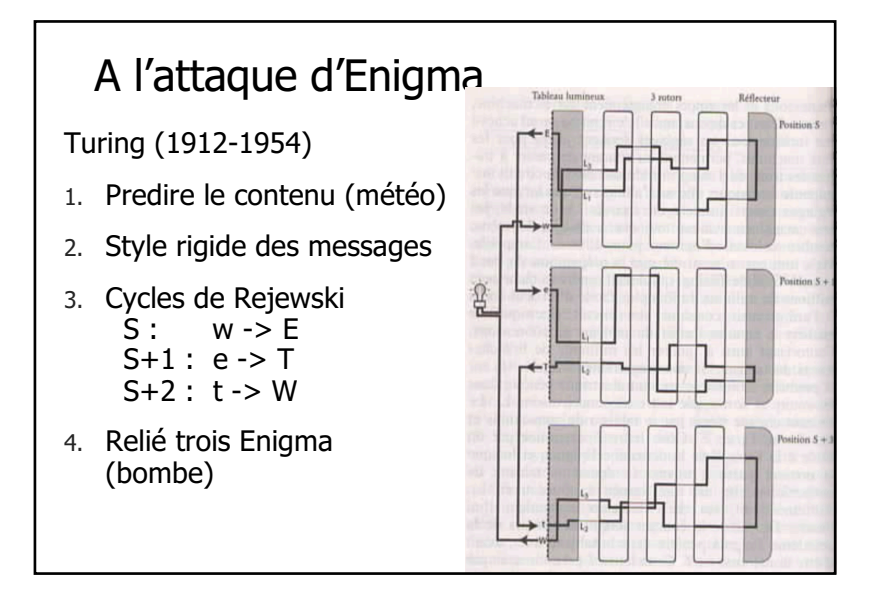

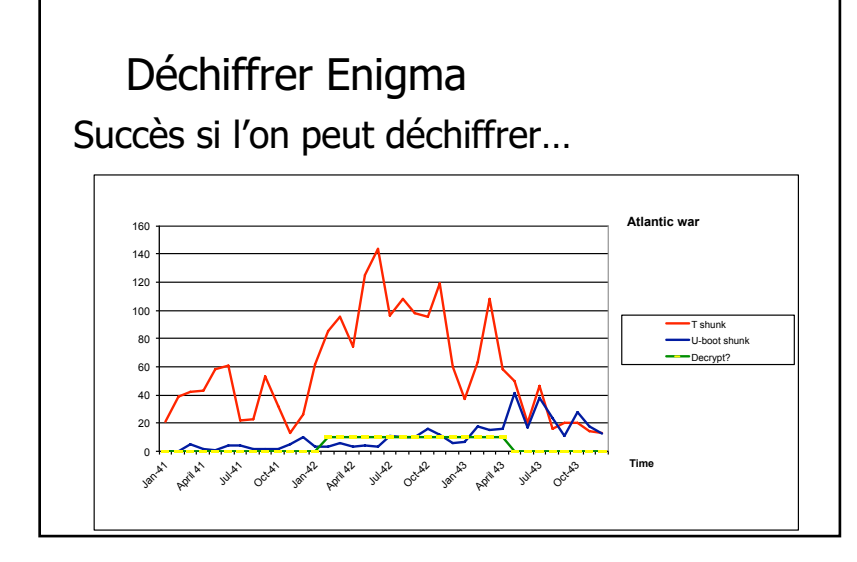

#### La guerre dans le Pacifique

1928 : « Un gentleman ne lit pas le courrier d'autrui »

Déchiffrement des messages japonais par les américains : possible

#### Pour les Japonais :

- 1. Le Japonais est une langue trop complexe コソボ紛争におけるNATOの攻撃と
- 2. Impossible de décrypter. Preuve : échec dans le décryptage des messages américains (mais pas ceux de l'US Air Force)

#### La guerre dans le Pacifique

7 dec. 1941 : L'attaque de Pearl Harbor (2 403 tués)

Le service de décryptage savait l'imminence de l'attaque (mais pas la localisation)

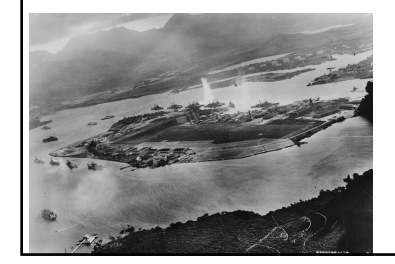

#### Amiral Yamamoto

Printemps 1943 : Amiral Yamamoto prépare une contre-offensive (perte de Guadalcanal)

Inspection des troupes (18 avril) dans les îles **Salomon** 

13 avril : itinéraire de Yamamoto diffusé cryptogramme intercepté multiplicité des destinataires

Interception : Oui ou non?

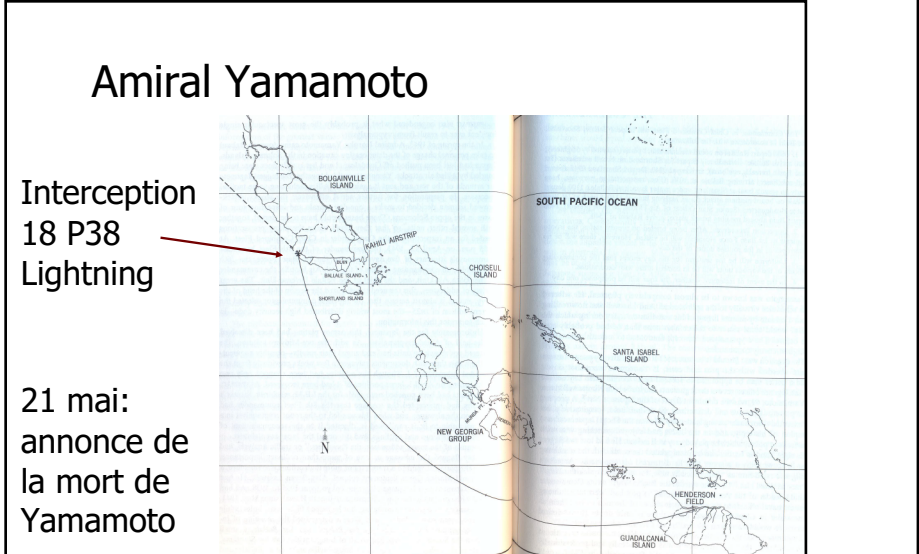

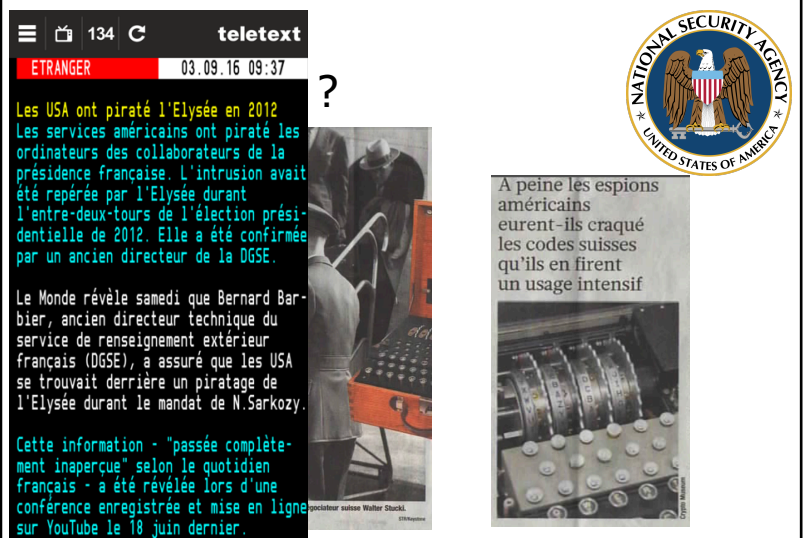

#### Plan

- 1. Cryptographie classique
- 2. La première guerre mondiale
- 3. La machine Enigma
- **4. Cryptographie à clés publiques** (1970) Applications à Internet / Web

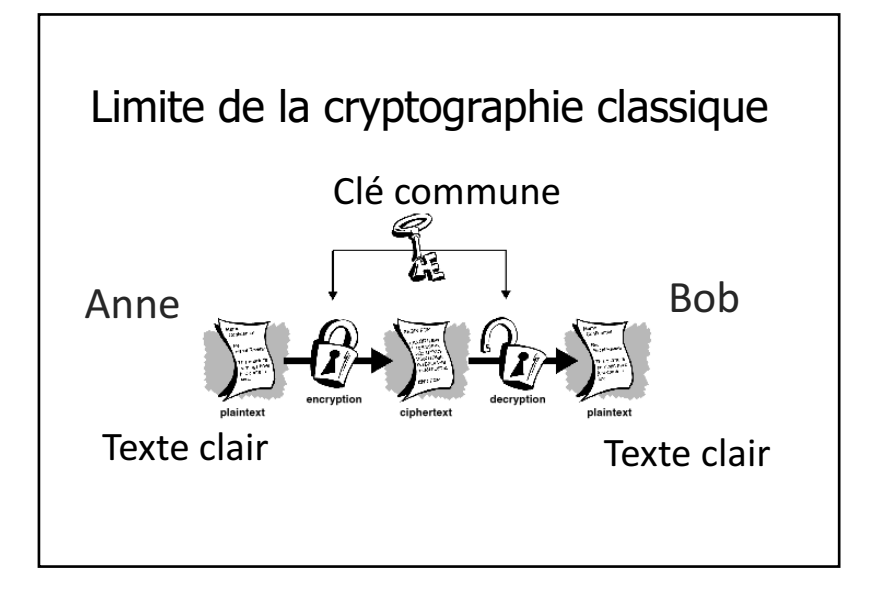

Comment partager un secret entre le client et le vendeur ?

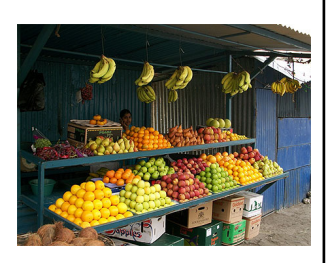

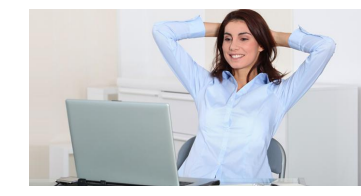

Parler en clair ? Toujours passer par un intermédiaire …

Impossible ?

### A clés publiques

Avec Internet

Echange d'information confidentielle (numéro de carte de crédit) Signature électronique (authentifier) et cela sans se connaître (banque, vote, …)

Cryptographie classique et cryptographie à clés publiques

Classique : une seule clé

La solution moderne :

• Deux clés : une privée une publique

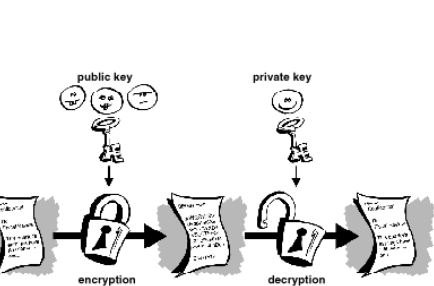

### A clés publiques

Principes :

On utilise une clé pour chiffrer et l'autre clé pour déchiffrer le message.

Il n'y a pas de moyen « facile » pour déterminer la valeur d'une clé même lorsque l'on connaît l'autre.

#### A clés publiques

#### Exemple :

Si l'on trouve 81 et que la fonction était « mettre au carré » soit f(x) =  $x^2$  alors, avec la racine carrée, je retrouve le x de départ, soit 9 dans notre exemple.

Mais parfois les choses sont plus compliquées …

Par analogie

Les espions et les gardes-frontières …

#### A clés publiques

Par une opération dont l'inverse s'avère « difficile »

Garde-frontière :

Prendre le nombre, le mettre au carré, puis les trois chiffres du centre doivent être « 872 »

Espion :

Le nombre : 2 547

#### A clés publiques

Application :

2 547 x 2 547 = 6 487 209 = 64 **872** 09

Les deux chiffres au centre « 872 »

-> on peut passer

mais si on connaît seulement « 872 », il faut essayer tous les nombres possibles…

#### A clés publiques

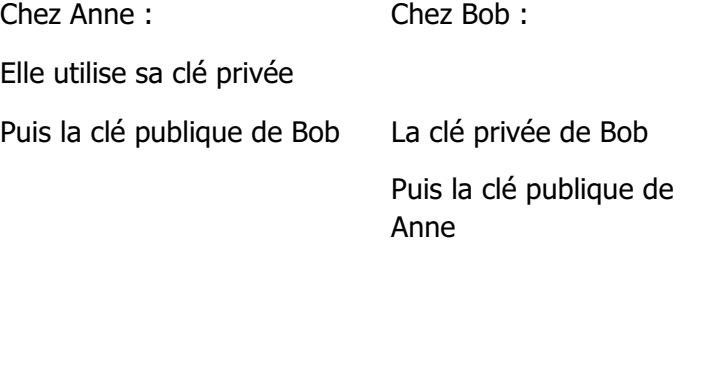

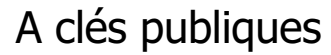

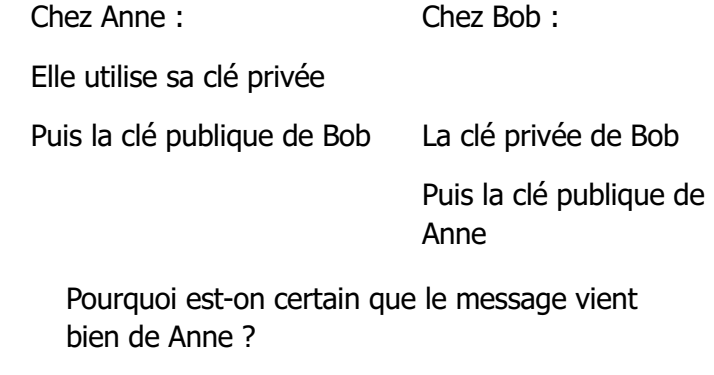

#### A clés publiques

Facile ? Alors décomposer la valeur de n suivante ...

- n = 114 381 625 757 888 867 669 235 779 976 146 612 010 218 296 721 242 362 562 561 842 935 706 935 245 733 897 830 597 123 563 958 705 058 989 075 147 599 290 026 879 543 541
- p = 32 769 132 993 266 709 549 961 988 190 834 461 413 177 642 967 992 942 539 798 288 533
- q = 3 490 529 510 847 650 949 147 849 619 903 898 133 417 764 638 493 387 843 990 820 577

### Applications à Internet Sur Internet, on « surfe » via le protocole HTTP (HyperText Transfer Protocol) mais tout le monde peut écouter… Encryptage de votre numéro de carte de crédit (HTTPS (SSL)). But : se créer une clé (de session) Signature électronique (Vote électronique) Bitcoin

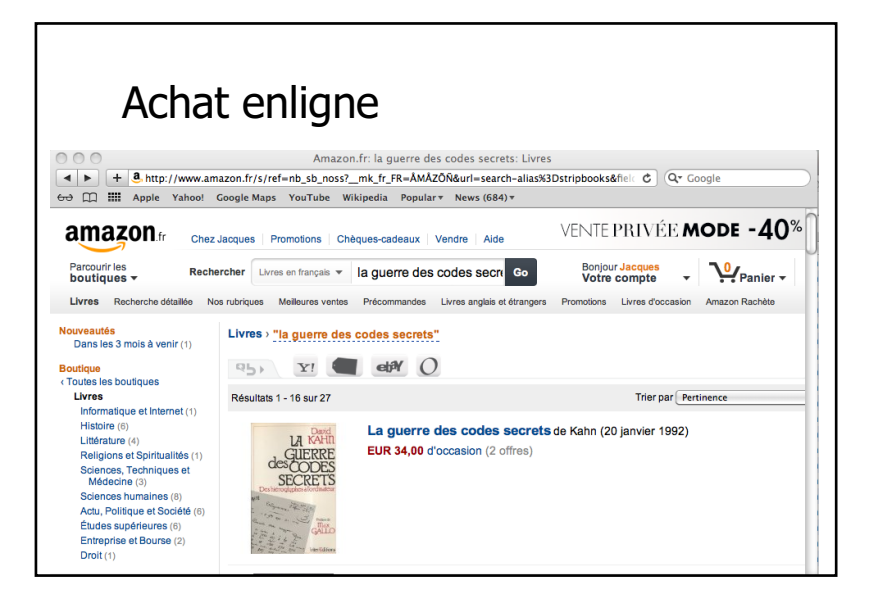

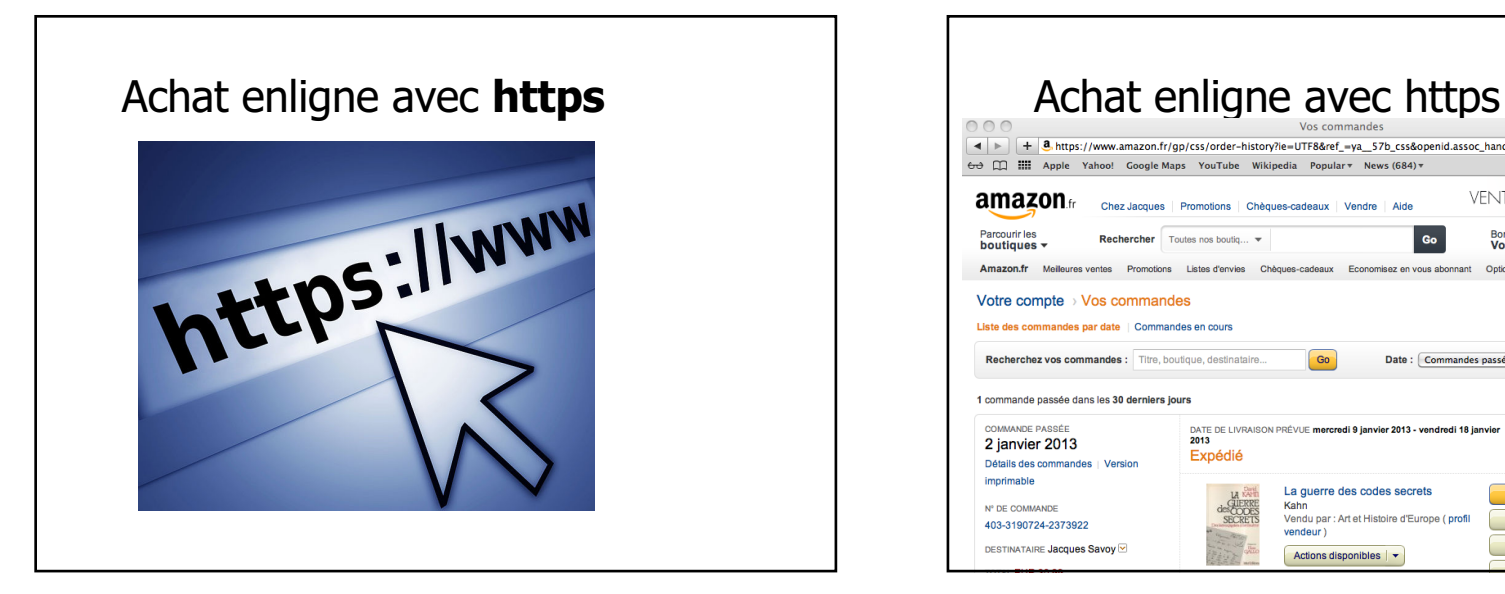

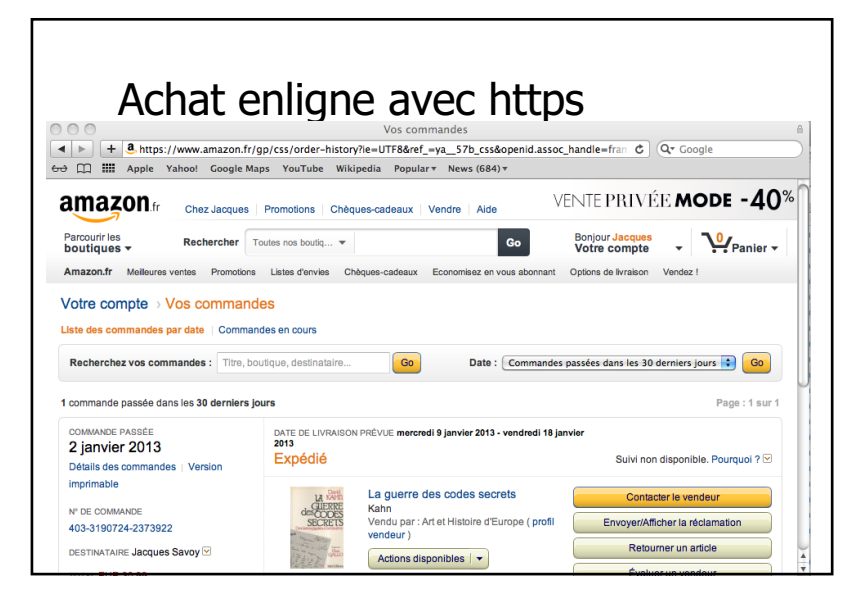

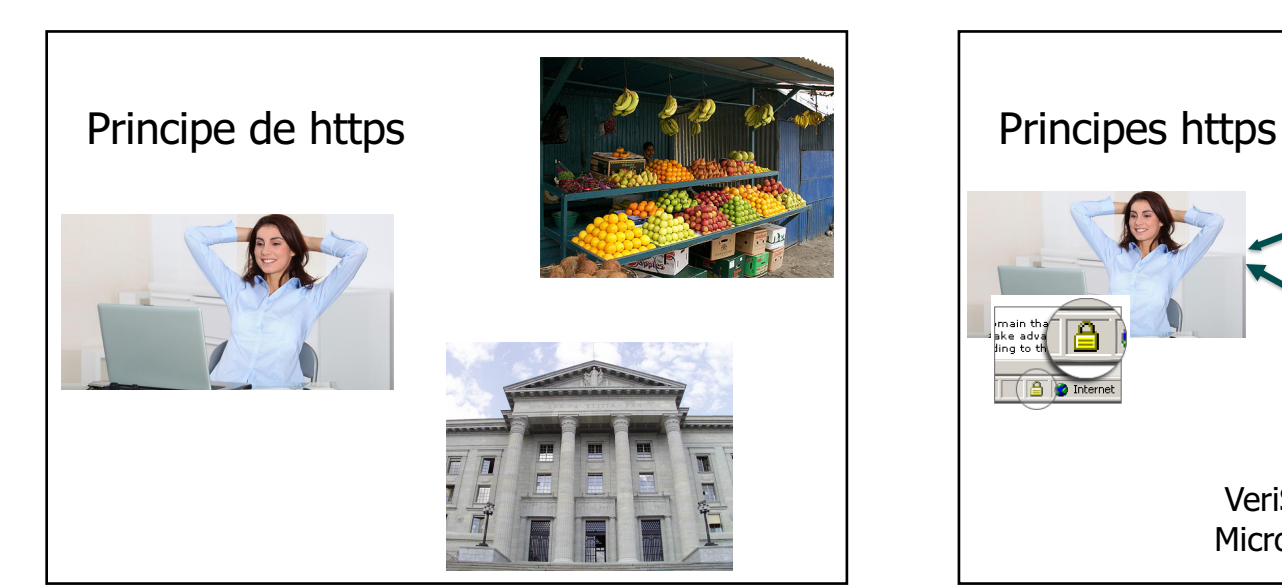

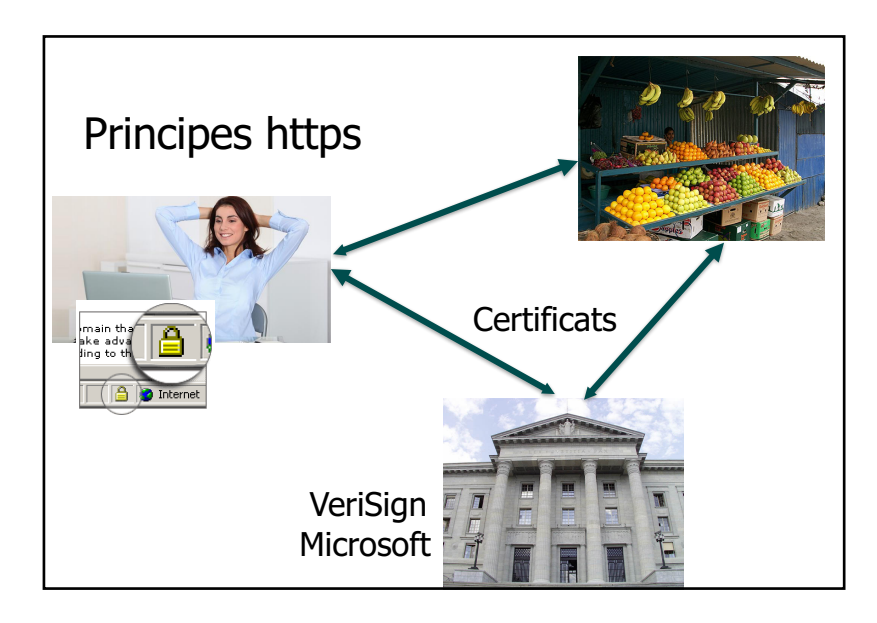

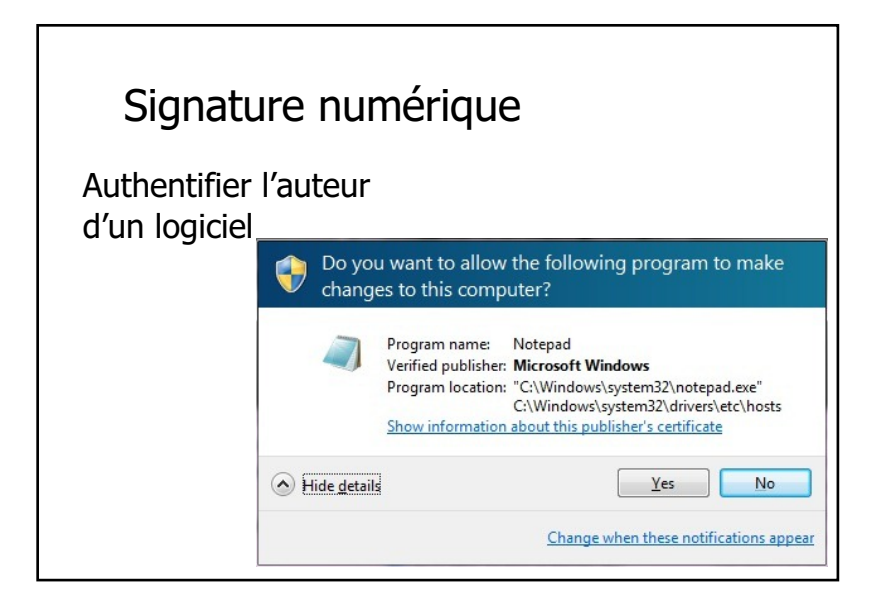

#### Signature numérique Un logiciel douteux! G **BAX** Internet Explorer - Security Warning The publisher could not be verified. Are you sure you want to run this software? Name: setup.exe **Publisher: Unknown Publisher** Run Don't Run This file does not have a valid digital signature that verifies its publisher. You should only run software from publishers you trust. How can I decide what software to run?

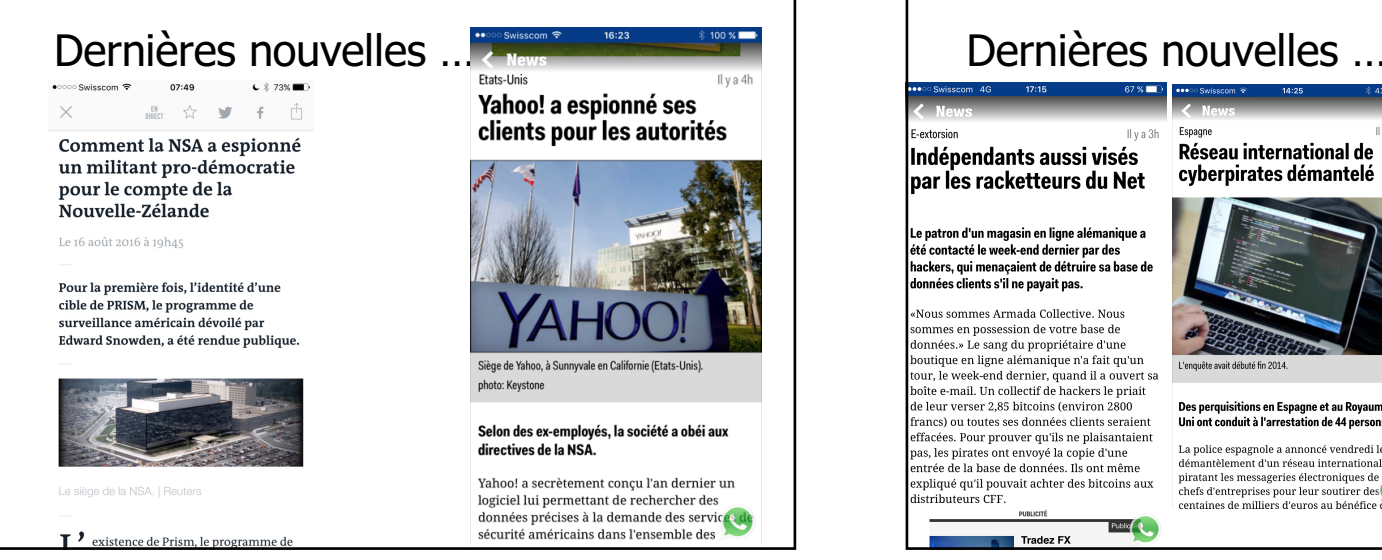

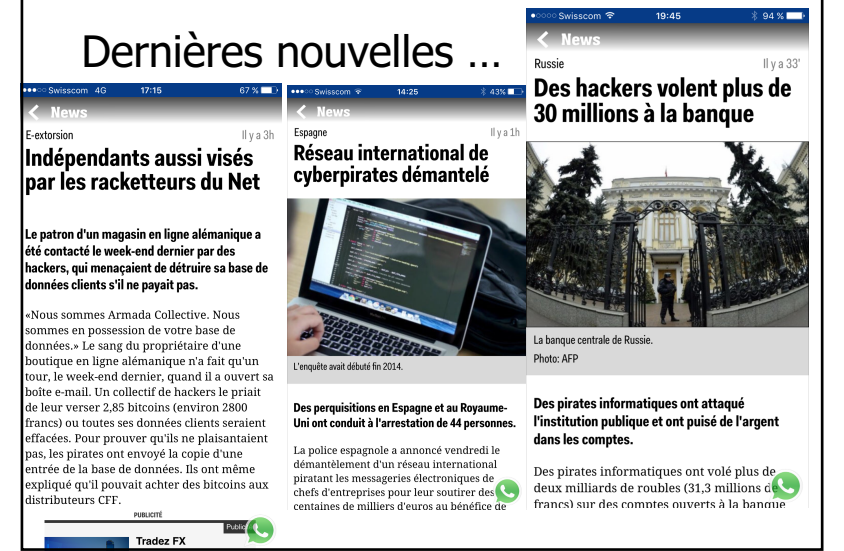

#### Quelques précautions…

- Aucune institution financière ne vous demandera un mot de passe ou une identité en claire via le courriel Même si le logo apparaît et qu'il est parfait…
- Ne jamais ouvrir un fichier Word ou Excel attaché à un courriel.
- Ne jamais se rendre sur un site que l'on vous propose depuis un courriel douteux.
- Attention aux clés USB (pour ceux qui veulent une plus grande protection)

Histoire de la cryptographie de la première guerre mondiale

à Internet

Simon SINGH Histoire des codes secrets Livre de Poche

Prof. Jacques Savoy Université de Neuchâtel